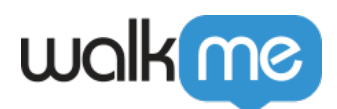

## Accessibility Settings

**CONTERNATE**  $\Box$  WalkMe <u>[WalkMe](https://support.walkme.com/knowledge-base/accessibility-in-walkme/)</u> *The WalkMe Remainstrale MalkMe Remainstrale <i>Remainstrale Remainstrale <i>Remainstrale Remainstrale Remainstrale <i>Remainstrale of the state of the state of the state of the state of the state of t [リティ](https://support.walkme.com/knowledge-base/accessibility-in-walkme/)* WalkMe $\begin{array}{ccc}\text{WalkMe} \end{array}$ -<div class="walkme-walkthru walkme-walkthru-378281 walkme-visible walkme...tivatable walkme-deployable walkme-override walkme-css-reset" <div class="walkme-deployable-row walkme-override walkme-css-reset"> walkMe  $\Box$ TAB  $\text{Enter}$ WalkMe

 $\mathsf{WalkMe}$ 

 $\mathsf{WalkMe}$ 

- JAWS + Chrome Internet Explorer
- NVDA + Firefox
- VoiceOver + Safari

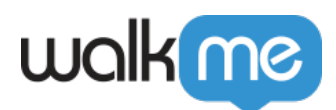

## $\Box$ Accessibility $\Box$

**The Structure Structure Structure Structure Structure Structure Structure Structure Structure Structure Structure Structure Structure Structure Structure Structure Structure Structure Structure Structure Structure Structu** 

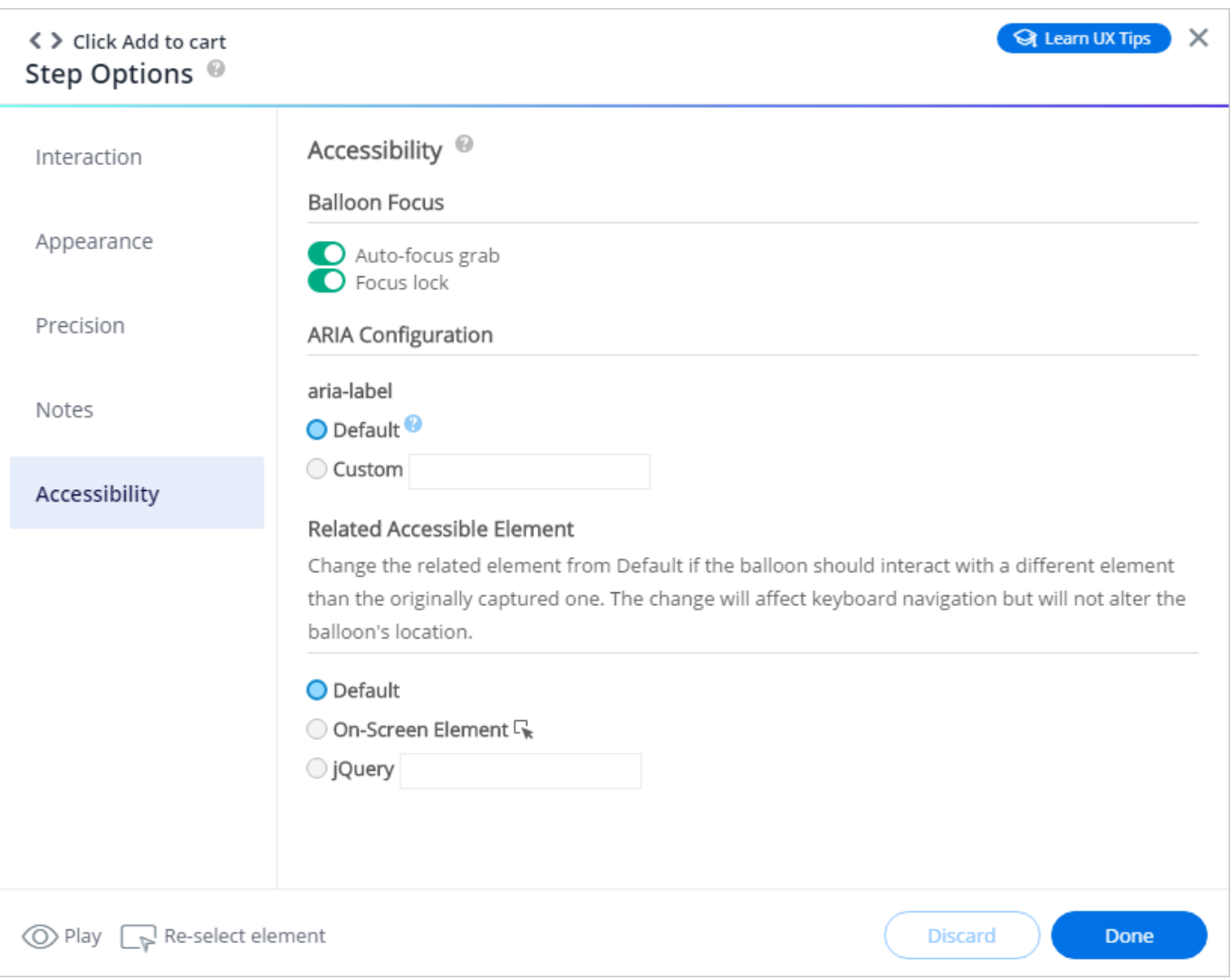

Baloon Focus

 $\rm UI$ 

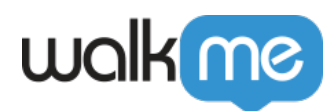

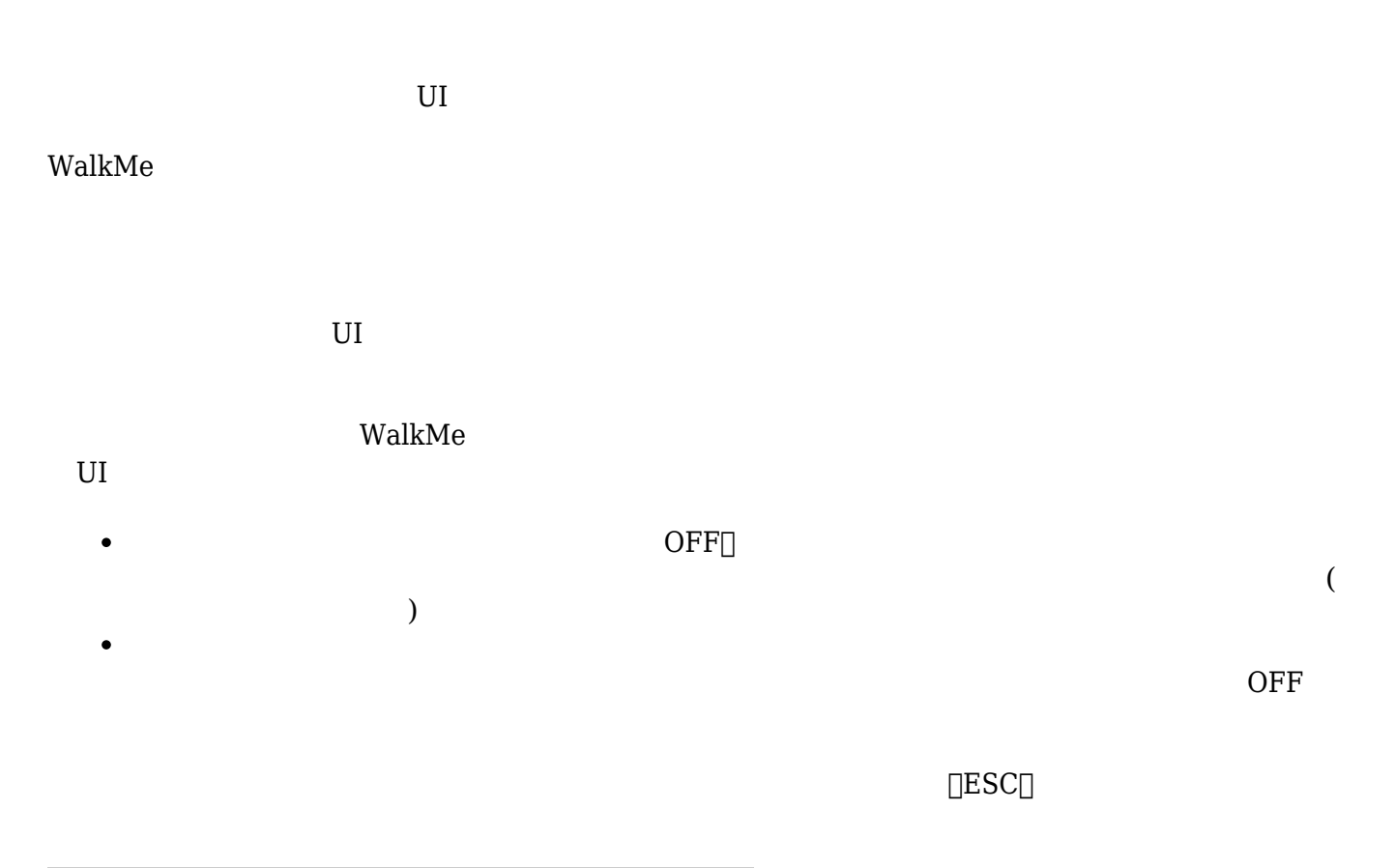

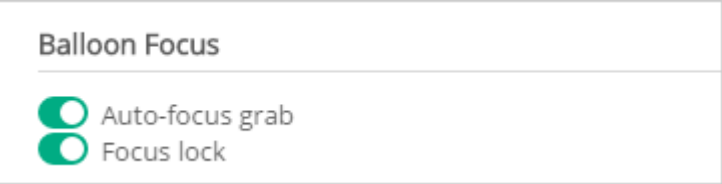

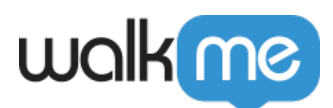

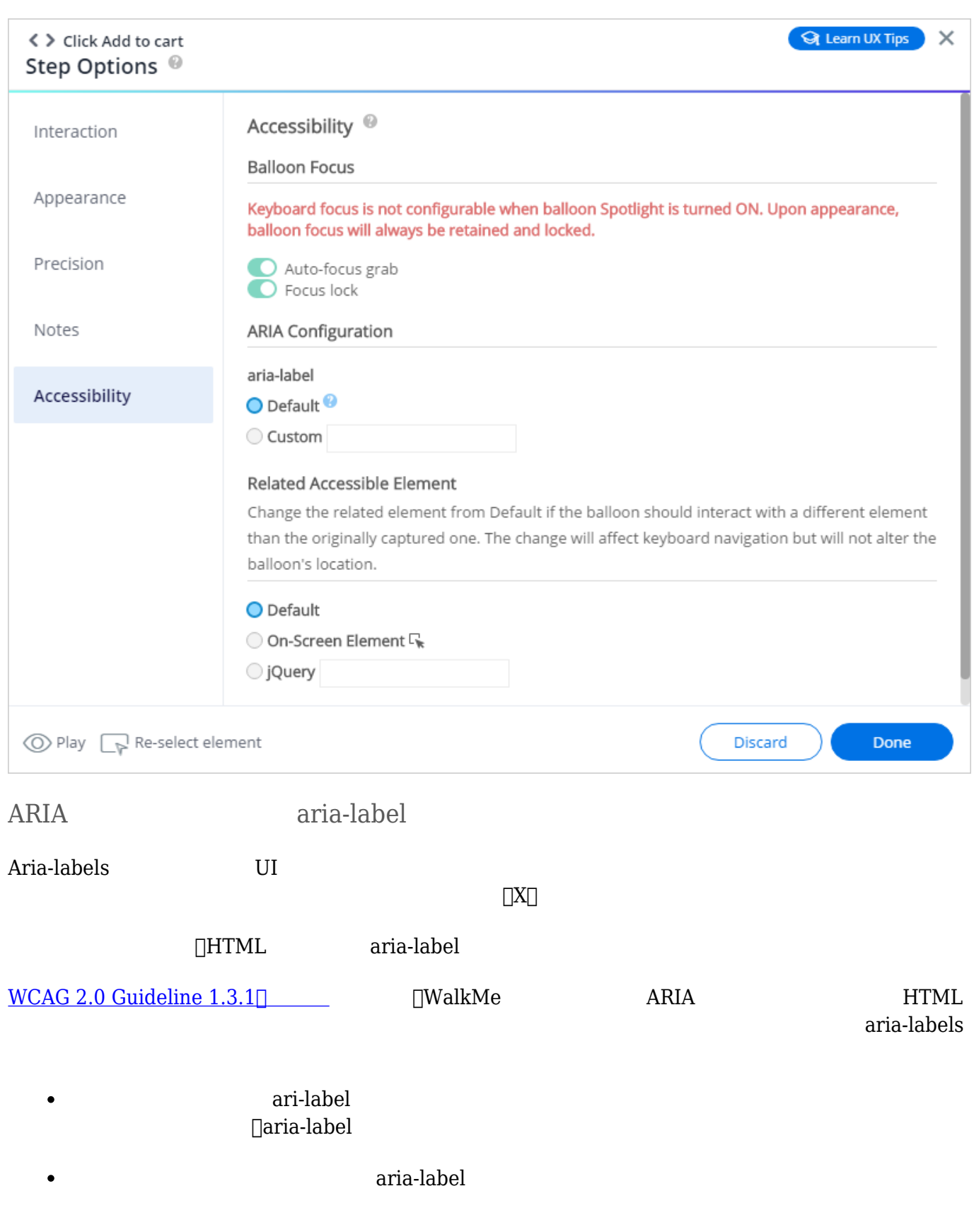

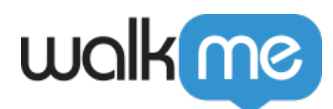

**[Aria-labels** 

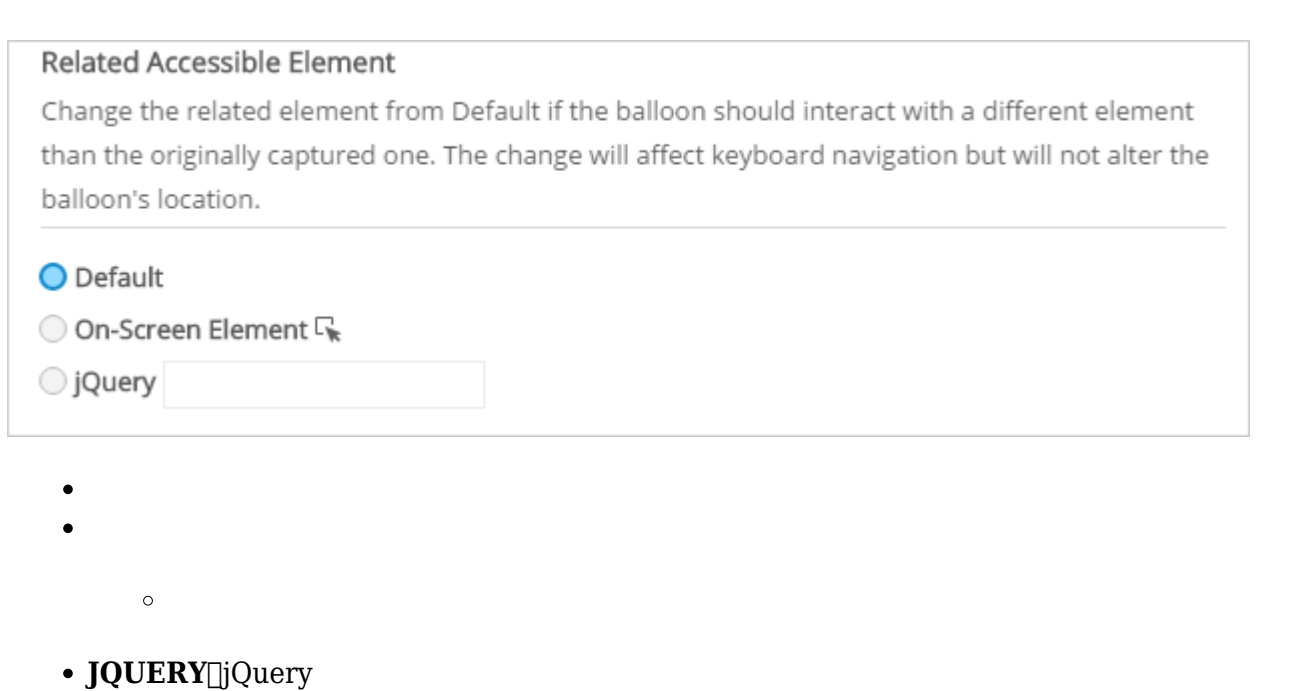

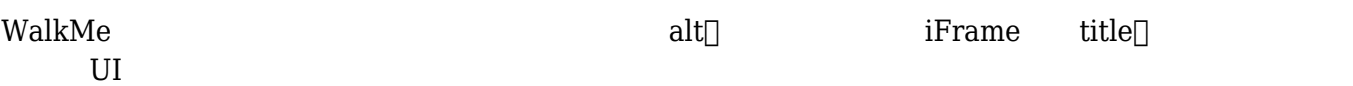

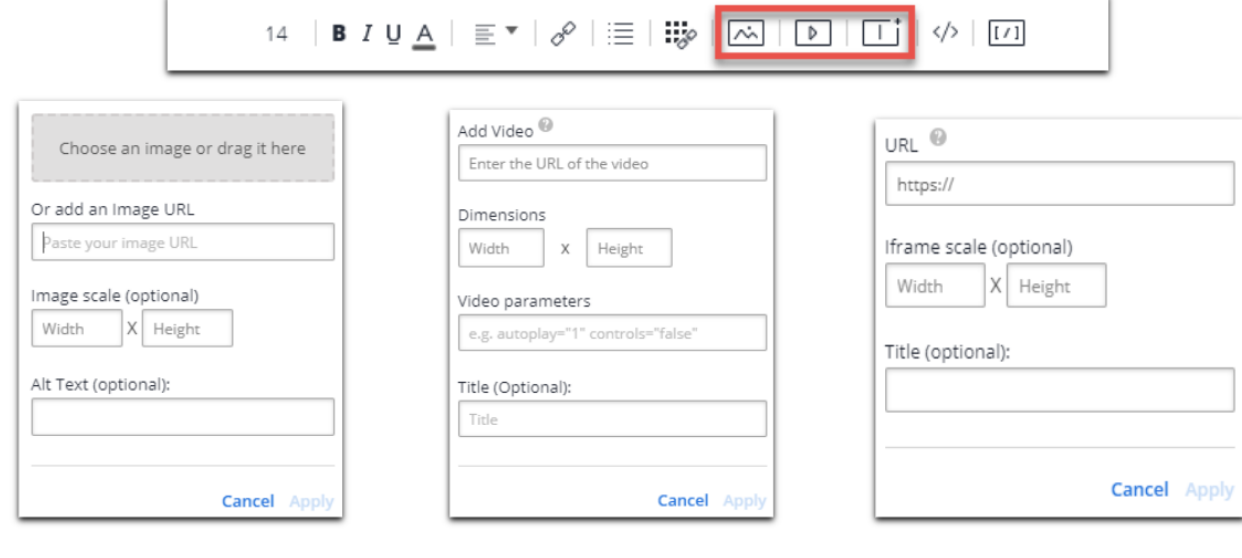

• BBCode**□**alt□ □title□ BBcode

 $\bullet$ 

walk me

 $\mathop{\mathrm{alt}}\nolimits_{\square}$